# МИНИСТЕРСТВО ОБРАЗОВАНИЯ И НАУКИ РОССИЙСКОЙ ФЕДЕРАЦИИ Саратовский государственный университет имени Н.Г. Чернышевского

Факультет компьютерных наук и информационных технологий

Кафедра информационных систем и технологий в обучении

# **СОВРЕМЕННЫЕ ИНФОРМАЦИОННО-КОММУНИКАЦИОННЫЕ ТЕХНОЛОГИИ В ОБРАЗОВАНИИ**

*Учебно-методическое пособие для студентов, обучающихся по направлению подготовки 44.33.01 «Педагогическое образование» профиль «Информатика», очной формы обучения* 

*Печатается по решению кафедры информационных систем и технологий в обучении* 

Александрова Н.А. Современные информационно-коммуникационные технологии в образовании для студентов, обучающихся по направлению подготовки 44.33.01 «Педагогическое образование» профиль «Информатика», очной формы обучения: учебно-методическое пособие / Александрова Н.А. – Саратов: СГУ. 2015. - 53 с.

Издание содержит тематический план, планы практических занятий, темы рефератов, список рекомендуемой литературы, практические задания, вопросы для подготовки к экзамену.

# СОДЕРЖАНИЕ

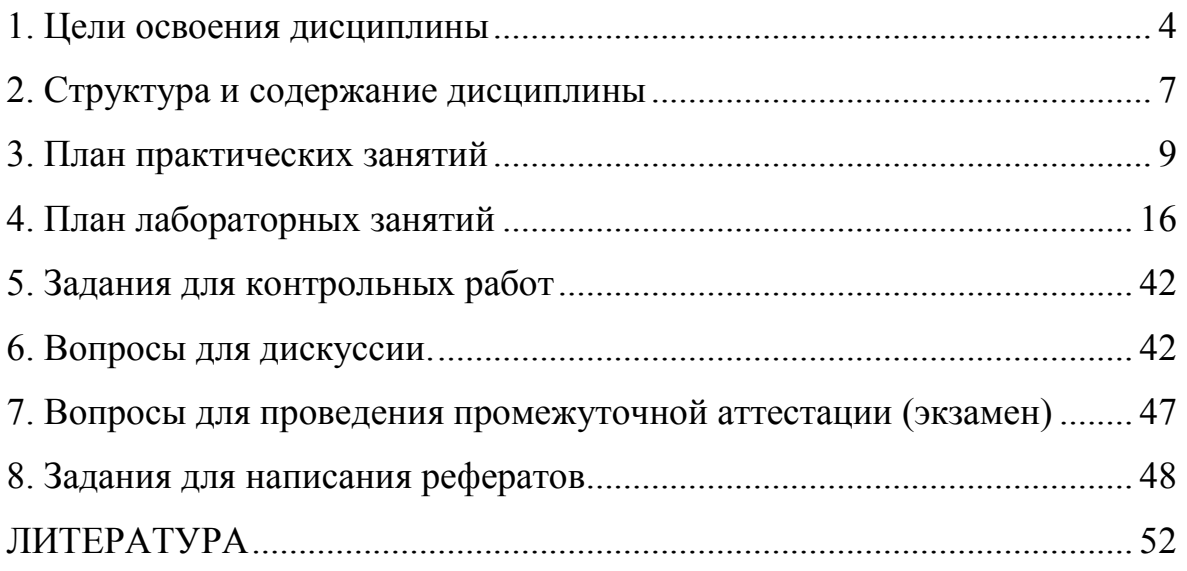

#### **1. Цели освоения дисциплины**

Целью освоения дисциплины «Современные информационнокоммуникационные технологии в образовании» является освоение студентами основ применения информационных технологий в профессиональной деятельности педагога. Изучение данной дисциплины поможет сформировать у прикладных бакалавров комплекс знаний и умений в области методологии, теории и практики разработки и использования средств ИКТ, ориентированных на реализацию психолого-педагогических целей обучения и воспитания. В результате освоения дисциплины студенты будут владеть современными компьютерными средствами и инновационными технологиями организации профессиональной деятельности, в том числе, информационными и сетевыми технологиями.

В результате освоения дисциплины студент должен обладать следующими компетенциями:

- способностью осуществлять обучение, воспитание и развитие с учетом социальных, возрастных, психофизических и индивидуальных особенностей, в том числе особых образовательных потребностей обучающихся;
- способностью использовать современные методы и технологии обучения и диагностики для объективной оценки знаний обучающихся в соответствии с реальными учебными возможностями детей;
- способностью использовать возможности образовательной среды для достижения личностных, метапредметных и предметных результатов обучения и обеспечения качества учебно-воспитательного процесса средствами преподаваемого предмета;
- готовностью к взаимодействию с участниками образовательного процесса в том числе посредством информационно-коммуникационных технологий;
- готовностью к обеспечению компьютерной и технологической поддержки деятельности обучающихся в учебно-воспитательном процессе и внеурочной работе;
- способностью к использованию современных информационных и коммуникационных технологий для создания и применения электронных образовательных ресурсов в учебной и воспитательной деятельности;
- умением анализировать и проводить квалифицированную экспертную оценку качества электронных образовательных ресурсов и программно-технологического обеспечения для их внедрения в учебнообразовательный процесс.

В рамках указанных компетенций обучающийся должен:

Знать

- принципы использования современных информационных технологий в профессиональной деятельности;
- основы создания педагогических компьютерных тестов;
- особенности проведения практических и лабораторных работ с применением современных информационно-коммуникационных технологий;
- возможные негативные последствия использования средств информационных и коммуникационных технологий в учебном процессе;
- основы создания информационной образовательной среды учебного заведения с использованием современных информационных технологий;
- знать информационные технологии, способствующие организации учебного взаимодействия в информационно-коммуникационной среде;
- знать принципы организации диалога в среде «человек-компьютер»;
- основы обеспечения компьютерной и технологической поддержки деятельности обучающихся в учебно-воспитательном процессе и внеурочной работе;
- основы использования современных информационных и коммуникационных технологий для создания и применения электронных образовательных ресурсов в учебной и воспитательной деятельности;
- основы анализа и оценки качества электронных образовательных ресурсов и программно-технологического обеспечения для их внедрения в учебно-образовательный процесс;

## Уметь

- интегрировать современные информационные технологии в профессиональную деятельность;
- использовать средства информационных и коммуникационных технологий в обучении и диагностики для объективной оценки знаний обучающихся;
- проводить оценку качества электронных средств учебного назначения, для обеспечения качества учебно-воспитательного процесса;
- организовать взаимодействие между участниками образовательного процесса посредством информационно-коммуникационных технологий;
- проводить оценку качества компьютерной и технологической поддержки деятельности обучающихся в учебно-воспитательном процессе и внеурочной работе;
- проводить оценку качества электронных образовательных ресурсов;
- проводить оценку качества электронных образовательных ресурсов;

## Владеть

- − способами пополнения профессиональных знаний на основе использования оригинальных источников, в том числе электронных, из разных областей общей и профессиональной культуры;
- навыками создания тестовых и других диагностических средств на основе использования ИКТ;
- − навыками разработки и проектирования информационной образовательной среды учебного заведения
- навыками создания диалоговой среды посредством ИКТ.
- навыками разработки и проектирования электронных образовательных ресурсов для учебно-воспитательного процесса и внеурочной работы.
- навыками разработки и проектирования электронных образовательных ресурсов для учебной и воспитательной деятельности.
- − навыками анализа и оценки качества электронных образовательных ресурсов и программно-технологического обеспечения для их внедрения в учебно-образовательный процесс.

### **2. Структура и содержание дисциплины**

*Информатизация образования: характерные особенности, цели, задачи.*  Информатизация общества. Информатизация образования как процесс и область педагогического знания. Дидактические возможности информационных и коммуникационных технологий. Основные направления развития информатизации образования.

### *Информационное взаимодействие в учебном процессе.*

Учебное взаимодействие в информационно-коммуникационной среде. Использование технологии мультимедиа в образовании. Технология телекоммуникации в образовании. Технология «Виртуальная реальность».

*Информационные ресурсы образовательного назначения.*

Типизация информационных ресурсов образовательного назначения. Проектирование и разработка информационных ресурсов образовательного назначения. Оценка качества электронных средств учебного назначения.

*Методы и организационные формы обучения с использованием средств информационных и коммуникационных технологий.* 

Использование средств информационных и коммуникационных технологий при изложении учебного материала. Тестирование с использованием специальных систем, функционирующих на базе информационных и коммуникационных технологий. Использование средств информационных и коммуникационных технологий на практических занятиях. Использование средств информационных и коммуникационных технологий при проведении лабораторных экспериментов. Возможные негативные последствия использования средств информационных и коммуникационных технологий в образовании.

*Автоматизация методического обеспечения учебно-воспитательного процесса и управления учебным заведением.* 

Средства информационных и коммуникационных технологий в процессах автоматизации информационной деятельности и организационного управления. Информационное взаимодействие между организаторами учебновоспитательного процесса и сотрудниками учебного заведения среднего уровня образования. Средства информационных и коммуникационных технологий в процессах автоматизации информационно-методического обеспечения и организационного управления учебным заведением.

*Технологии дистанционного обучения.*

Дистанционное обучение в современном обществе. Общие проблемы дистанционного обучения. Модели дистанционного обучения. Создание информационно-методического обеспечения дистанционного обучения. Программные средства и оболочки для создания курсов ДО. Курс дистанционного обучения. Организация учебного процесса в системе ДО. Педагогические технологии в системе дистанционного обучения. Система контроля и тестирования в дистанционном обучении.

*Оборудование и использование кабинетов, оснащенных персональными компьютерами.* 

Назначение кабинета. Оборудование кабинета. Гигиенические требования к кабинету. Учебно-материальная база, ориентированная на использование средств информационных и коммуникационных технологий. Функциональные обязанности специалиста в области организации информатизации образования в учебном заведении.

# **3. План практических занятий**

На практических занятиях студенты выполняют индивидуальные задания, предложенные преподавателем.

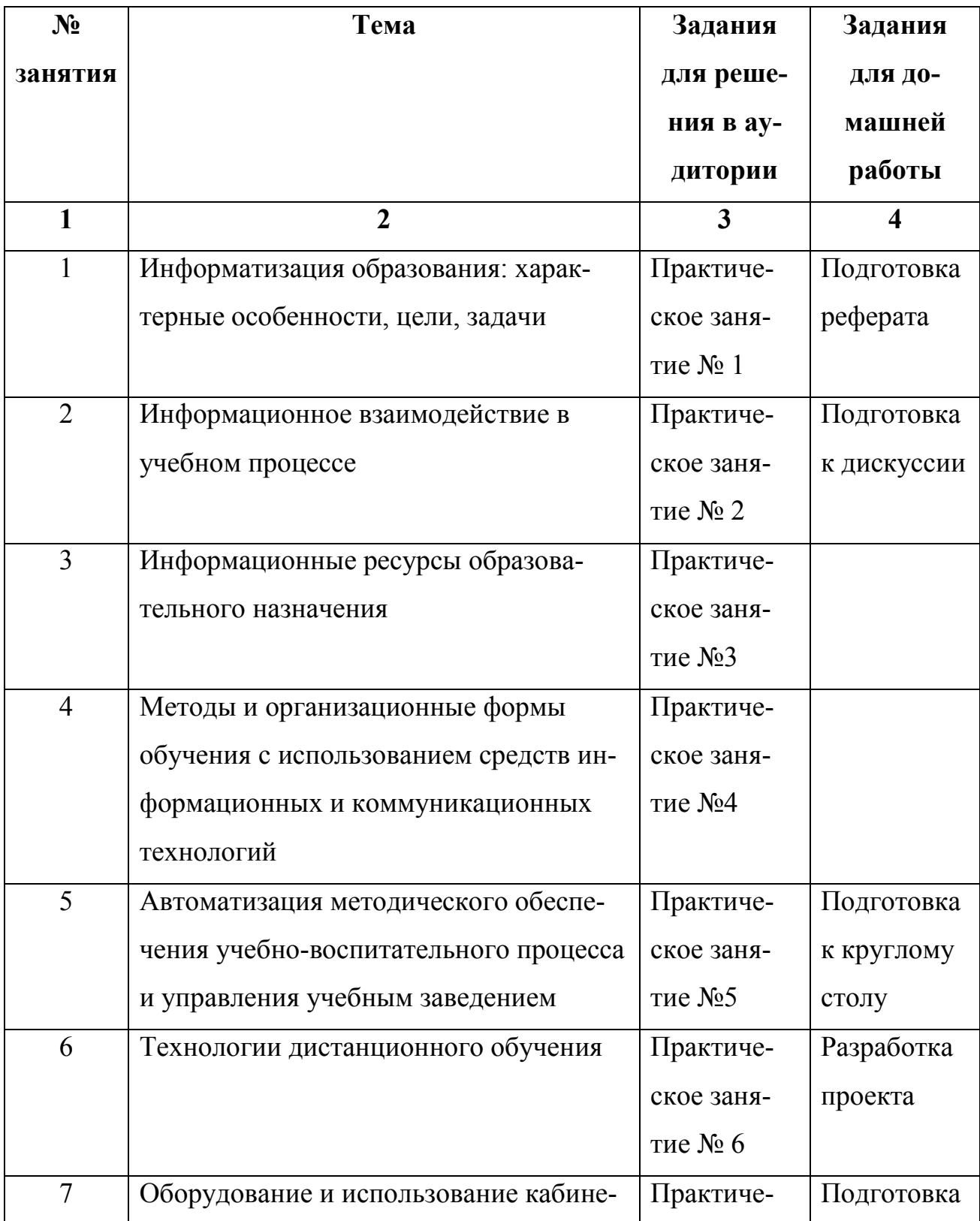

*Практическое занятие № 1* «Современное состояние использования средств ИКТ в образовании».

Цель: изучить современное состояние использования возможностей средств ИКТ в образовании.

Учебные вопросы:

1.Информатизация образования как фактор развития общества.

2.Цели и задачи использования информационных и коммуникационных технологий в образовании.

3.Опыт использования информационных и коммуникационных технологий в учебном процессе.

*Практическое занятие №2* «Изучение возможности реализации личностно– ориентированного обучения в условиях использования средств ИКТ».

Цель: изучение дидактических принципов личностно ориентированного обучения и выявление возможности реализации на примере программного продукта.

1.Принцип самоценности индивидуума.

2.Принцип определения обучаемого как активного субъекта познания.

3.Принцип ориентации на саморазвитие, самообучение, самообразование обучаемого.

4.Принцип социализации обучаемого.

5.Принцип опоры на субъективный опыт обучаемого.

6.Принцип учета индивидуальных психофизиологических особенностей обучаемого.

7.Принцип развития коммуникативных способностей личности.

Выводы по занятию:

*Практическое занятие № 3* «Изучение возможностей применения инструментальных программных средств для разработки педагогических приложений».

Цель: изучить назначение инструментального программного средства для разработки педагогических приложений, научиться пользоваться его основными возможностями в целях создания педагогических приложений (программных средств).

- 1. Назначение инструментального программного средства для разработки педагогических приложений (универсального прикладного программного средства, языка программирования, специализированной инструментальной системы для создания педагогических приложений).
- 2. Основные достоинства инструментального программного средства для разработки педагогических приложений.
- 3. Основные возможности инструментального программного средства для разработки педагогических приложений. Выводы по занятию:

*Практическое занятие № 4* «Методика проведения урока с использованием электронных средств учебного назначения».

Цель: изучить методику использования электронных средств учебного назначения на уроках.

Учебные вопросы

1.Выделение целей и задач конкретного урока.

2.Изучение назначения, содержания, методического назначения выбранного (разработанного самостоятельно) электронного средства учебного назначения.

3.Разработка плана-конспекта урока с применением электронных средств учебного назначения.

*Практическое занятие № 5* «Автоматизация методического обеспечения учебно-воспитательного процесса и управления учебным заведением»

Цель: изучить проблемы и перспективы автоматизации обеспечения учебно-воспитательного процесса и управления учебным заведением.

Учебные вопросы:

1. Основные функции средств ИКТ в процессе автоматизации информационной деятельности в учебном заведении.

2. Анализ информационных потоков различных видов материалов в процессе деятельности учителя математики.

3. Анализ информационных потоков различных видов материалов в процессе деятельности методиста-организатора процессов информатизации образования в школе.

4. Охарактеризуйте информационное взаимодействие между классным руководителем и учителями-предметниками, заведующим учебной частью и родителями учеников класса.

5. Каково информационное взаимодействие в учебном заведении технического профиля между учителями-предметниками и организатором процесса информатизации образования?

6. Информационное взаимодействие между организаторами учебновоспитательного процесса в учебном заведении среднего уровня образования гуманитарного профиля и руководителями регионального органа образования, социальными работниками данного региона и представителями родительского (попечительского) совета.

7. Реализация возможностей информационных и коммуникационных технологий для совершенствования информационного взаимодействия между сотрудниками учебного заведения среднего уровня образования.

8. Какие преимущества возникают в процессе организационного управления учебным заведением при использовании средств автоматизации?

9. Какие преимущества возникают в процессах автоматизации информационно-методического обеспечения учебно- воспитательным процес $com?$ 

 $10<sub>l</sub>$ Чем определяется целесообразность применения систем управления базами данных и средств телекоммуникаций в процессе информационнометодического обеспечения учебно-воспитательного процесса и организационного управления учебным заведением

11. Средства ИКТ в процессах автоматизации информационнометодического обеспечения школы.

12. Основные направления использования средств ИКТ при применении систем управления базами данных и средств телекоммуникаций.

*Практическое занятие №6.* «Планирование дистанционного обучающего курса»

Согласно указанным ниже пунктам спланируйте собственный дистанционный курс по выбранной вами теме:

Планирование дистанционного обучающего курса.

• Тема, наименование предмета (курса) обучения

• Программа обучения

- Внешняя, задана извне (нормативная)  $\circ$
- авторская  $\circ$

• Форматы обучения

Временные рамки обучения (продолжительность)  $\circ$ 

- Определена дата окончания обучения
- $\checkmark$  определен период (от до) обучения
- Не определены (открыты) даты начала и окончания обучения
- Стадии обучения  $\circ$ 
	- √ Перечень стадий обучения
	- $\checkmark$ Последовательность стадий обучения
	- $\checkmark$ критерии и условие движения по стадиям обучения
- ► Исполнение плана сдачи учебных работ
- ► Получение удовлетворительных оценок по шкале оценивания
- o Формы оценки усвоения предмета изучения
	- тесты
	- зачеты
	- $\checkmark$ экзамены
	- $\checkmark$ курсовые работы
	- рефераты
	- проекты
	- выпускные, дипломные, сертификационные работы
- o Формат участия ученика в обучении
	- индивидуально
	- в составе постоянной группы
	- в составе тематической группы
	- смешанные формы участия
- o Форма обучения
	- дистанционная
	- дистанционная/аудиторная, смешанная
- o использование платформ ДО
	- размещена в Интернет
	- размещена на локальной сети
- o Виды коммуникаций «учитель-ученик», «ученик-ученик»
	- электронная почта
	- $\sqrt{q}$ чат
	- $\sqrt{ICQ}$
	- Форум
- o Форматы содержания
	- Интернет ресурс
	- компакт диск
	- мини диск
- $\checkmark$ зип-диск
- $\checkmark$ видео кассета
- он-лайн лекции (аудио, аудио/видео)
- $\checkmark$ офф-лайн лекции (аудио, аудио/видео)
- смешанные
- $\checkmark$ прочие (телефон, факс, личные контакты)
- o представление содержимого курса
	- $\checkmark$ электронное
- текст
- ► графика
- видео
- ► аудио/звук
- смешанное
	- $\checkmark$ печатное
- изданные учебник, пособие, книга
- машинописные материалы (файлы)
	- $\checkmark$ смешанное (электронные/печатные)
- o Содержание курса
	- $\checkmark$  Источник (формирование перечня, источники или собственное написание)
- ► Учебники
- Пособия
- Публикации
- Авторские материалы

Согласно Вашему планированию найдите теоретический материал курса, практические задания, вопросы для форума и т.д.

*Практическое занятие №7.* «Оборудование и использование кабинетов, оснащенных персональными компьютерами».

Цель: изучить состав оборудования и требования к использованию кабинетов, оснащенных персональными компьютерами.

Учебные вопросы:

1. В чем назначение школьного кабинета, оснащенного средствами вычислительной техники и ИКТ?

2. Какая учебная работа проводится в кабинете, оснащен ном средствами вычислительной техники и ИКТ?

3. Учебные пособия и оборудование кабинета, оснащенного средствами вычислительной техники и ИКТ.

4. Оборудование рабочего места учителя.

5. Роль заведующего кабинетом, оснащенным средствами вычислительной техники и ИКТ, в развитии процесса информатизации образования в школе.

6. Оптимальная загрузка кабинета, оснащенного средствами вычислительной техники и ИКТ.

7. Изучить требования СанПиН 2.2.2/2.4.1340-03 (раздел 3), составить краткое описание гигиенических требований к помещениям для установки ПЭВМ, соблюдение которых необходимо для сохранения здоровья учащихся.

#### **4. План лабораторных занятий**

На лабораторных занятиях студенты выполняют лабораторные работы, предложенные преподавателем.

*Лабораторное занятие 1-2* «Оценка качества программного средства учебного назначения».

Цель: изучение показателей для характеристики программного средства учебного назначения и составление оценочного листа качества программного средства учебного назначения.

Методические указания для студентов:

На этом занятии вам предстоит оценить качество программного средства учебного назначения. Выбираете любое из предложенных преподавателем программное средство учебного назначения и проводите его характеристику в соответствии с указанными критериями.

# Набор показателей для характеристики ЭСОН

Разработчик(и)/авторы

Учебный предмет

Наименование ЭСОН

Тип или функциональное назначение ЭСОН

Обеспечение деятельности с помощью ЭСОН (преподавателем; обучаемым; преподавателем и обучаемым)

Виды учебной деятельности, обеспечиваемой ЭСОН (индивидуальная; групповая; коллективная)

Рекомендуемая деятельность с использованием ЭСОН Краткая аннотация ЭСОН.

1. Психолого-педагогическая цель использования ЭСОН (нужное подчеркнуть): развитие мышления; формирование базовых знаний по основам наук; формирование умений и (или) навыков учебной деятельности; формирование информационной культуры (перечень формируемых знаний, умений, навыков)

2. Сопутствующий учебный материал

Опыт применения ЭСОН: имеется/не имеется

Активное время работы обучаемого с ЭСОН

3. Набор показателей, характеризующих программно-аппаратные средства ПЭВМ.

Тип ПЭВМ

Наличие графики: ДА/НЕТ

Используемые графические пакеты, инструментальные программные средства по последните се подразни селото на селото на селото на селото на селото на селото на селото на селото

Наличие звука: ДА/НЕТ Периферийное оборудование Специальное оборудование, сопрягаемое с ПЭВМ. Наличие документации: ДА/НЕТ Наличие инструкции пользователя: ДА/НЕТ. Наличие методических рекомендаций по использованию ДА/НЕТ \_\_\_\_\_\_\_\_\_\_\_\_\_\_\_\_\_\_\_\_\_\_\_\_\_\_\_\_\_\_\_\_ Цена \_\_\_\_\_\_\_\_\_\_\_\_\_\_\_\_\_\_\_\_\_\_\_\_\_\_\_\_\_\_\_\_\_\_\_

## *Оценочный лист качества ЭСОН*

Оценивающий (ФИО, должность, звание) \_\_\_\_\_

 $\rm \pi$ ата

Оценка {+ +; + -;- -) или баллы

1. Технический уровень (соответствие техническим требованиям к ЭСОН учебного назначения).

1.1. Прогон программы (запуск, ввод данных, управление, вывод информации).

Наличие автозагрузки \_\_\_\_\_\_\_\_\_\_\_\_\_\_\_\_\_\_\_\_\_

Надежность работы

Возможность демонстрационного прогона (с указанием параметров)

Возможность повтора требуемых кадров программы

Возможность отмены ввода.

1.2. Возможность подключения периферийного оборудования для:

• распечатки информации, изображенной на экране;

- распечатки результатов обработки информации;
- ввода, измерения, вывода и визуализации информации о реально протекающем процессе.

2. Эргономический уровень (соответствие эргономическим требованиям к ЭСОН учебного назначения).

2.1. Сервис пользователя Простота доступа к информации Приемлемость для пользователя комбинаций нажатия клавиш Наличие интерактивного диалога. Наличие возможности подсказки, комментария 2.2. Качество представления информации на экране. Выполнение эргономических требований к представлению информации

Четкость изображения \_\_\_\_\_\_\_; \_\_\_\_\_\_\_\_

Оптимальность распределения информации на экране, дизайн

Итоговая оценка

3. Педагогический уровень (соответствие педагогическим требованиям к ЭСОН).

3.1. Цели использования ЭСОН, методы обучения с использованием ЭСОН.

Обоснованность выбора педагогических целей использования ЭСОН и содержания учебного материала

Наличие новых организационных форм и методов обучения, поддерживаемых средствами информационных технологии.

Образовательная ценность (соответствие дидактическим требованиям к  $OCOH$ )

3.2. Форма представления учебного материала (текст, графика, таблицы, картинки, видео-, аудиоинформация, анимация)

Оптимальность взаимосвязи между формой представления учебного материала и его содержанием

3.3. Психолого-педагогическое воздействие.

Формирование мышления, формирование учебного опыта самостоятельного приобретения знаний, умений, навыков, приобретение учебного опыта экспериментально-исследовательской деятельности, другое

4. Уровень интерактивности.

4.1. Возможность организации режима диалогового взаимодействия с развитыми средствами общения.

Наличие разнообразных средств ведения диалога, возможность задавать вопросы в произвольной форме, при наличии «ключевого» слова, в форме с ограниченным набором символов.

Наличие различных уровней трудности (сложности) при изложении учебного материала

Возможность выбора варианта содержания учебного материала,

Возможность выбора режима работы с ЭСОН

Возможность ввода и обработки параметров реально протекающих про- $\qquad \qquad \qquad \qquad$ 

4.2. Возможность обеспечения обратной связи. Прием и выдача вариантов ответа по последник по полно ответа

Наличие возможности анализа ошибок, их коррекции

Наличие возможности диагностики ошибок по результатам учебной деятельности

Ведение электронного журнала каждого ученика

Возможность контроля траектории обучения

Предоставление преподавателю возможности выбора индивидуальных обучающих воздействий по простолительное принятие с поставки

Итоговая оценка

Наличие эмпирических или критериальных данных о повышении эффективности процесса обучения и/или развитии личности обучаемого

Достижимость поставленных педагогических целей

Итоговое заключение эксперта (обобщенное впечатление об ЭСОН, его особенности)

Методические указания для студентов:

Обсудите итоги проведенной вами экспертизы качества программного продукта учебного назначения с его автором.

Выводы по лабораторной работе:

Лабораторное занятие 3 «Разработка программных средств учебного назначения».

Цель: разработать сценарий и состав комплекса программных средств учебного назначения.

В ходе подготовки к лабораторному занятию № 2 каждому студенту необходимо выполнить следующие задания:

- $1.$ Изучить:
	- этапы разработки программных средств учебного назначения,
	- основные требования к программным средствам учебного назначения.
- 2. Продумать методическое и функциональное назначение программного средства, которое будет разработано на занятии.

3. Изобразить примерный вид слайдов, из которых будет состоять проектируемая программа, и связи между ними (заполнить п. 1-4).

 $\overline{4}$ . Назначение проектируемого программного средства (функциональное и методическое):

Данный программный продукт рекомендуется для использования (кем и где, в каких видах учебной деятельности и формах организации заня-(RNT

- 5. Особенности (какие возможности средств современных информационных и коммуникационных технологий реализуются)
- 6. Написание сценария ППС.

a) примерный вид слайдов (количество слайдов ограничивает преподаватель).

 $\sigma$ ) содержание слайдов.

B) инструкторско-методические указания для пользователей программы:

 $7<sub>1</sub>$ Методика проведения урока с использованием разработанного программного средства учебного назначения Материальное обеспечение

Рекомендуемая литература \_\_\_\_\_\_\_\_\_\_\_\_\_\_

Методические указания для студентов:

Заполните таблицу №1

Таблина 1

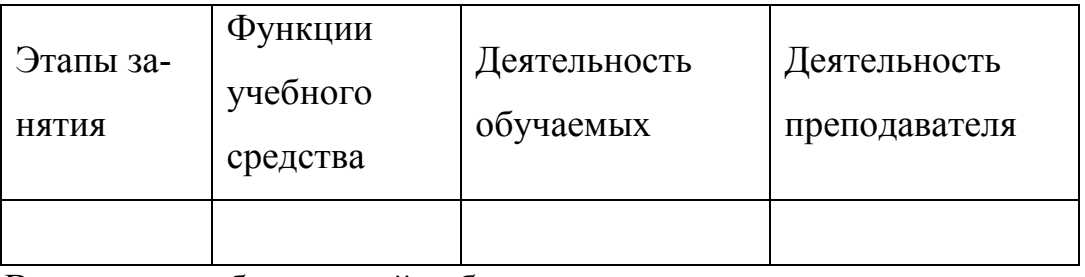

Выводы по лабораторной работе: полно по полной работе: по полно по подата

Лабораторное занятие 4 «Использование коммуникационных технологий в учебных и воспитательных целях»

Цель: научиться осуществлять поиск педагогической информации и программных средств учебного назначения, расположенных в сети Интернет.

1. Поиск педагогической информации в сети Интернет.

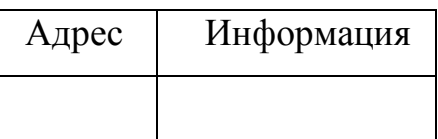

2. Изучение возможностей телеконференций в сети Интернет.

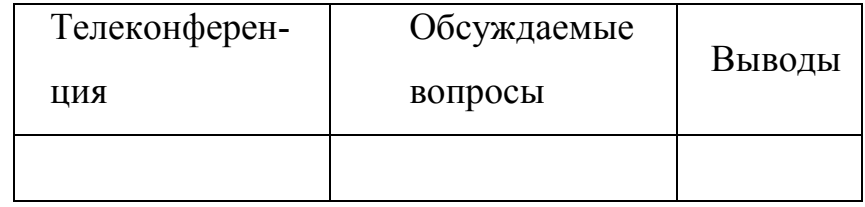

3. Проведение семинаров и круглых столов в сети Интернет.

4. Участие в совместных проектах.

Методические указания для студентов:

Ознакомьтесь с типологией проводимых в сети Интернет учебных и исследовательских проектов.

 $\begin{tabular}{c} HPOEKT \begin{tabular}{|c|c|c|c|} \hline \quad \quad & \quad \quad & \quad \quad \\ \hline \end{tabular} \end{tabular}$ 

Проводимая работа: при полняти по при полняти по при по-

Выводы по лабораторной работе:

Лабораторное занятие 5 «Создание контролирующих, тестирующих программ»

Цель: разработка контролирующей (тестирующей) программы.

1. С помощью какой оболочки или языка программирования создается данный программный продукт:

2. Данный программный продукт рекомендуется для использования (кем и где, в каких видах учебной деятельности и формах организации занятия):

3. Перечень вопросов и ответов для теста с указанием правильных ответов.

Выводы по лабораторной работе:

Лабораторное занятие 6 «Изучение информационно-методического обеспечения учебного заведения»

Цель: изучение информационно-методического обеспечения учебного заведения и поиск в Интернете программных продуктов, предназначенных для автоматизации управления учебным заведением.

1. Информационно-методическое обеспечение учебного заведения:

Название программного продукта:

Назначение программного продукта:

Основные возможности программного продукта:

2. Поиск информационно-методического обеспечения учебного заведения в Интернете.

Название программного продукта: Назначение программного продукта: Основные возможности программного продукта: Выводы по лабораторной работе:

*Лабораторное занятие 7.* Функциональные возможности системы дистанционного обучения «MOODLE» для категорий «Учащийся» и «Учитель».

Цель работы: Ознакомиться с возможностями системы для категории пользователей «Учащийся» и «Учитель», понять функциональное назначение основных меню в учебном процессе, научиться формальному общению в системе дистанционного обучения «MOODLE» с помощью электронного письма.

Задачи:

1. Знакомство с навигацией системы дистанционного обучения «MOODLE» для категории «Учащийся».

2. Редактирование информации учетной записи и загрузка изображения.

3. Обмен сообщениями с коллегами по группе.

4. Знакомство с возможностями системы дистанционного обучения «MOODLE» для категории «Учитель».

5. Добавление ресурса (презентация) на курсе в категории «Учитель»

Список практических заданий:

Для категории «Учащийся»:

- 1. Введите свою учетную запись в поля логин и пароль и нажмите кнопку "Вход". Выберите курс, на который Вы подписаны в категории «Учащийся».
- 2. Испытайте навигацию системы дистанционного обучения «MOODLE» на странице «Окно курсов», используя ссылки (доступные курсы, но-

вости сайта, основное меню, календарь и др.), а также в окне Доступные курсы выберите курс, на который Вы подписаны в категории «Учащийся» и, используя ссылки (люди, управление, новостной форум, заголовки тем и др.) познакомьтесь со структурой и элементами изучаемого Вами курса.

- 3. Откройте свою персональную страничку с учетной записью через меню Люди -> Участники и отредактируйте информацию, нажав на вкладке "Редактировать информацию".
- 4. Загрузите изображение с Вашим фото. Чтобы сделать это, нажмите на кнопку "Обзор", найдите файл с фотографией в формате JPEG и щелкните по кнопке "Открыть". Затем нажмите на кнопку "Сохранить" в самом конце формы.
- 5. С помощью меню Обмен сообщениями, напишите сообщение коллеге по группе, обменяйтесь информацией о новой системе, Ваших впечатлениях. Если автор послания просит Вашего ответа, напишите ответ, нажав на конверт.
- 6. Для категории «Учитель»:
- 7. Перейдите по ссылке-цепочке (в верхнем левом углу страницы) на VS. выберите курс, на который Вы подписаны в категории «Учитель».
- 8. Нажмите на кнопку «Редактировать» в правом верхнем углу экранной страницы.
- 9. В выпадающем меню Добавить ресурс выберите вкладку Ссылка на файл или веб-страницу.
- 10. Загрузите подготовленную Вами презентацию в Microsoft Power Point c Вашего компьютера, нажав на кнопку Закачать файл.

Контрольные вопросы к защите:

- 1. В чем принципиальное отличие функциональных возможностей системы «MOODLE» для категорий пользователей «Учащийся» и «Учитель»?
- 2. Какие инструментальные блоки располагаются в главном экране курса?
- 3. С помощью каких файловых систем и форм представлен теоретический материал в ресурсах на курсе?
- 4. С помощью каких интерактивных элементов представлен практический материал на курсе?
- 5. С помощью какого меню можно перейти на редактирование информации своей персональной странички?
- 6. Возможно ли создание и получение электронного письма в системе «MOODLE»? Как называется меню для быстрого обмена сообщениями?

Способ оценки результатов:

Оценка по лабораторной работе формируется по шкале оценивания «зачет/незачет».

*Лабораторное занятие 8.* Организация учебного процесса в системе дистанционного обучения «MOODLE» с помощью элемента Форум для различных категорий пользователей.

Цель занятия: Отработка навыков сетевого общения в режиме off-line (асинхронный семинар) для категории «Учащийся» и создание и организация учебного процесса с помощью элемента Форум для категории «Учитель».

Задачи:

Для категории «Учащийся»:

1. Проработать материалы дополнительных источников по теме «Эффективность и качество сетевого обучения». Составить свое мнение по теории вопроса.

2. Подготовьте свой вариант ответа на список обсуждаемых вопросов в форуме: понятие качество,

3. Опубликуете свой ответ в специально организованном форуме.

4. Прочитайте сообщения Ваших коллег. Примите участие в дальнейшем обсуждении, подготовив и послав свои соображения в форум.

Для категории «Учитель»:

- 5. Создать элемент курса «Форум»
- 6. Наполнить его учебной информацией. Список практических заданий: Для категории «Учащийся»:
- 1. Зайдите на курс, на который Вы подписаны в категории «Учащийся».
- 2. Перейдите по ссылке в меню «Элементы курса» на «Форумы».
- 3. Выберите форум по теме данного практического занятия, щелкнув на его названии. Выберите вопрос для обсуждения.

Помните: Асинхронный семинар проводится в эпистолярном жанре, с обсуждением проблемы по заранее выбранной теме в режиме of-line.

- 4. Оставьте свое сообщение в форуме, ответив на «родительское сообщение», либо вложите подготовленный заранее файл по теме обсуждения.
- 5. Вступите в дискуссию с коллегами, ответив на чье-либо сообщение. Для категории «Учитель»:
- 6. Перейдите по ссылке-цепочке (в верхнем левом углу страницы) на VS, выберите курс, на который Вы подписаны в категории «Учитель».
- 7. Нажмите на кнопку «Редактировать» в правом верхнем углу экранной страницы.
- 8. В выпадающем меню Добавить элемент курса выберите вкладку Форум.
- 9. Заполните форму для добавления элемента форум, наполнив его учебной информацией

Список индивидуальных данных:

Вариант Темы сообщений в форуме

- 1. Основные направления оценки качества дистанционного обучения
- 2. Особенности консультирования в условиях Интернет
- 3. Оценка эффективности телекоммуникационных проектов
- 4. Психолого-педагогические особенности сетевой коммуникации
- 5. Культура сетевого общения
- 6. Рейтинговая система оценки деятельности обучающихся
- 7. Технологии активного изучения учебных материалов
- 8. Инновационные методы обучения
- 9. Методическое проектирование как основа разработки учебных материалов
- 10. Организация самостоятельной работы учеников

Контрольные вопросы к защите:

- 1. Какая форма организации учебного процесса соответствует интерактивному элементу «Форум»?
- 2. Какие форумы, представленные на курсе не являются учебными и какое их функциональное назначение?
- 3. Может ли пользователь выбирать в каком виде ему будут показаны сообщения в форуме?
- 4. Могут ли сообщения, посылаемые на форум, содержать файлывложения? Чем можно ограничить их максимальный размер?
- 5. Разрешено ли пользователям оценивать сообщения в форуме? Способ оценки результатов:

Оценка по лабораторной работе формируется по шкале оценивания «зачет/незачет».

*Лабораторное занятие 9*. Организация учебного процесса в системе дистанционного обучения «MOODLE» с помощью элемента Чат для различных категорий пользователей.

Цель занятия: отработка навыков сетевого общения в режиме on-line (синхронный семинар) для категории «Учащийся» и создание и организация учебного процесса с помощью элемента Чат для категории «Учитель».

Задачи:

Для категории «Учащийся»:

1. Проработать материалы дополнительных источников по теме дискуссии «Коллективный портрет образцового преподавателя-тьютора дистанционного обучения». Составить свое мнение по теории вопроса.

2. Подготовьте свой вариант ответа на список обсуждаемых вопросов в семинаре-чате (см. ниже)

3. В отведенное время (об этом можно узнать из календаря событий) примите участие в дискуссии.

4. Провести анализ семинар-чата по архивной записи. Для категории «Учитель»:

5. Создать элемент курса «Чат»

6. Наполнить его учебной информацией.

Список практических заданий:

Для категории «Учащийся»:

1. Вначале ознакомьтесь с темой дискуссии, основными вопросами и планом работы по подготовке к проведению семинара-чата.

Тема дискуссии: Обсуждение профессиональных требований предъявляемых к учителю-тьютору дистанционного обучения в режиме on-line.

Основные вопросы, выносимые на семинар-чат:

1. Как должен учитель организовать свою работу по дистанционному курсу?

2. Какие умения и навыки, учителя в дистанционном обучении отличны от учителя традиционной формы обучения?

3. Какие черты личности помогут учитель-тьютору в работе с дистанционными учениками?

4. Составьте перечень недопустимых действий учителя–тьютора в работе с обучающимися. Перечень недопустимых действий, которых должен придерживаться учитель-тьютор может состоять из следующих правил:

1. Учитель не должен навязывать свое понимание вопросов учебных дисциплин, как единственно верное;

2. Не должен оставлять ни один вопрос обучающегося без внимания; Продолжите список:

 $3.$   $\overline{\phantom{a}}$ 4.  $\overline{\phantom{a}}$ 5.  $\overline{\phantom{a}}$ 

Продумайте свой вариант профессионального портрета учителя-5. тьютора дистанционного обучения. Какие качества вы бы выделили особен- $HO$ <sup>2</sup>

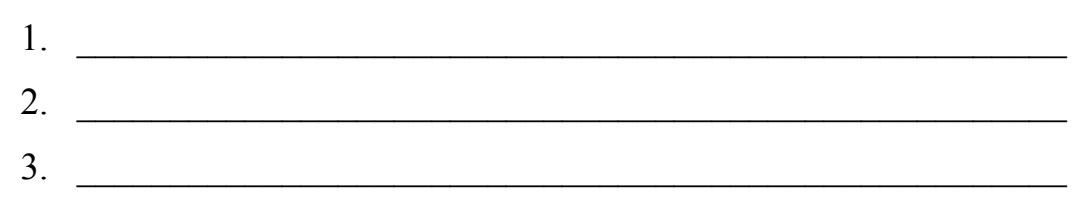

Войти в чат-пространство, нажав на кнопку Войти в чат/ 6.

 $7<sup>1</sup>$ После окончания чат-сессии проанализируйте результаты семинарачата по архивной записи (Просмотреть прошлые чат-сессии), опираясь на следующий план:

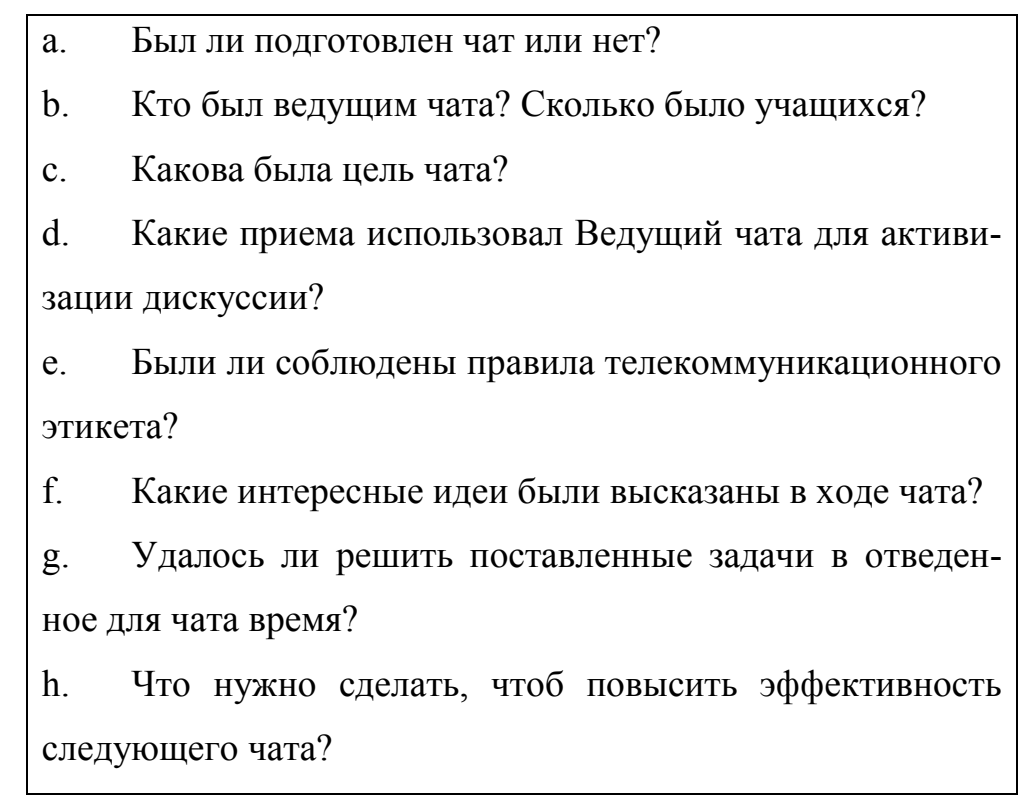

Для категории «Учитель»:

- 8. Перейдите по ссылке-цепочке (в верхнем левом углу страницы) на VS, выберите курс, на который Вы подписаны в категории «Учитель».
- 9. Нажмите на кнопку «Редактировать» в правом верхнем углу экранной страницы.
- 10. В выпадающем меню Добавить элемент курса выберите вкладку Чат.
- 11. В открывшемся окне заполните все установки по созданию Чата, продумайте его назначение и наполните учебной информацией (см. список индивидуальных данных).

Список индивидуальных данных

Вариант Темы чат-сессий

- 1. Характерные черты «дистанционных» учителей и учеников
- 2. Этика при проведении чата
- 3. Виды общения в информационно-образовательной среде
- 4. Основные требования к знаниям и умениям учителя-тьютора
- 5. Мотивация учебной деятельности при дистанционном обучении
- 6. Индивидуальные стили обучения
- 7. Причины психологических проблем в процессе сетевой коммуникации
- 8. Виды самостоятельной работы учеников в Интернет
- 9. Основные формы контроля
- 10. Тестирование при дистанционном обучении Контрольные вопросы к защите:

1. Какая форма организации учебного процесса соответствует интерактивному элементу «Чат»?

2. Почему продолжительность семинара-чата ограничена во времени?

3. Что учитель-тьютор должен предпринять перед началом учебного семинара-чата?

- 4. Каким образом учитель-тьютор может активизировать дискуссию?
- 5. Какие правила телекоммуникационного этикета Вы знаете?

Способ оценки результатов:

Оценка по лабораторной работе формируется по шкале оценивания «зачет/незачет».

*Лабораторное занятие 10.* Организация учебного процесса в системе дистанционного обучения «MOODLE» с помощью элементов Задание и Рабочая тетрадь для различных категорий пользователей.

Цель занятия: умение работать с интерактивными элементами курса таких как Задание и Рабочая тетрадь для категории «Учащийся» и создание и организация учебного процесса с помощью этих элементов для категории «Учитель».

Задачи:

Для категории «Учащийся»:

- 1. Работа с интерактивным элементом курса Задание.
- 2. Работа с интерактивным элементом курса Рабочая тетрадь. Для категории «Учитель»:
- 3. Создание элемент курса «Задание»
- 4. Создание элемент курса «Рабочая тетрадь»
- 5. Наполнение их учебной информацией. Список практических заданий: Для категории «Учащийся»:
- 1. Зайдите на курс, на который Вы подписаны в категории «Учащийся».
- 2. Перейдите по ссылке в меню «Элементы курса» на «Задание».
- 3. Выберите практическое занятие 1, щелкнув на его названии.
- 4. Прочитайте задание, выполните его, вложив подготовленный файл по теме задания.
- 5. Также выполните остальные задания, относящиеся к теме данного модуля.
- 6. Перейдите по ссылке в меню «Элементы курса» на «Рабочая тетрадь»
- 7. Выполните задания в рабочей тетради. Свой Ответ в виде текста, вносите прямо в рабочую тетрадь, нажав на кнопку «Редактировать» справа под каждым заданием.

Для категории «Учитель»:

- 8. Перейдите по ссылке-цепочке (в верхнем левом углу страницы) на VS, выберите курс, на который Вы подписаны в категории «Учитель».
- 9. Нажмите на кнопку «Редактировать» в правом верхнем углу экранной страницы.
- 10. В выпадающем меню Добавить элемент курса выберите вкладку Задание.
- 11. Заполните форму для добавления элемента Задание, наполнив его учебной информацией.
- 12. В выпадающем меню Добавить элемент курса выберите вкладку Рабочая тетрадь.
- 13. Заполните форму для добавления элемента Рабочая тетрадь, наполнив его учебной информацией.

Список индивидуальных данных

# Вариант Задания

(Педагогические ситуации)

1. Один из учеников вашей группы хронически не выполняет письменные задания, но при этом с удовольствием участвует в чатах и форумах.

Вопрос: Какие шаги вы предпримите, чтобы призвать данного ученика к ответственности и заставить его сдать все долги?

- 2. Одна из ваших учениц прислала вам свой отчет на французском языке, объяснив это тем, что ей «…так было проще». Вопрос: Какова должна быть ваша реакция в данном случае?
- 3. Координируя работу только что сформированных учебных групп, вы обнаружили, что одна из групп фактически не работает. Из четырех учеников присылает свои материалы только одна ученица. Интересно и то, что ее комментарии и выступления на конференциях отличаются избыточной резкостью.

Вопрос: Что нужно сделать для восстановления работы группы?

- 4. Выступления в чатах, конференциях одного ученика отличаются чрезмерно «свободной» формой выражения в письменной форме, т.е. употребление компьютерных и молодежных жаргонизмов. Вопрос: Как можно повлиять на ученика, если он убежден, что только такой способ общения является типичным для Интернета?
- 5. Во время чатов, асинхронных конференций два ученика ни разу не принимали участие в коллективных дискуссиях, ссылаясь на технические проблемы. Вместе с тем все письменные отчеты присылают во время и они отличаются хорошим содержанием.

Вопрос: Привлекать учеников к общению с другими учениками или оставить все как есть?

Контрольные вопросы к защите:

1. Какая форма организации учебного процесса соответствует интерактивным элементам «Задание», «Рабочая тетрадь»?

2. Можно ли отсылать копии комментариев учителя на задания учеников по электронной почте?

3. Может ли учитель разрешить ученикам изменять ответы на выполненные задания?

4. В чем сходство и в чем отличие элементов «Задание» и «Рабочая тетрадь»?

5. Что является хорошим стимулом активного выполнения заданий для учеников в интерактивных элементах «Задание» и «Рабочая тетрадь»?

Способ оценки результатов:

Оценка по лабораторной работе формируется по шкале оценивания «зачет/незачет».

*Лабораторное занятие 11.* Организация учебного процесса в системе дистанционного обучения «MOODLE» с помощью элемента Урок для различных категорий пользователей.

Цель занятия: умение работать с интерактивным элементом курса Урок для категории «Учащийся» и создание и организация учебного процесса с помощью элемента Урок для категории «Учитель».

Задачи:

Для категории «Учащийся»:

- 1. Работа с интерактивным элементом курса Урок Для категории «Учитель»:
- 2. Создание элемента курса «Урок»
- 3. Наполнение их учебной информацией. Список практических заданий: Для категории «Учащийся»:
- 1. Зайдите на курс, на который Вы подписаны в категории «Учащийся».
- 2. Перейдите по ссылке в меню «Элементы курса» на «Урок».
- 3. Зайдите на главную страницу «Урока». Познакомьтесь с содержанием вопросов в карточке–рубрикаторе элемента «Урок».
- 4. Перейдите на первую страницу. Начните с изучения материала «Урока».
- 5. Только правильно, ответив на вопрос внизу страницы, Вы можете перейти на следующую. И так до конца урока, пока изучение не будет успешно завершено.

Для категории «Учитель»:

- 6. Перейдите по ссылке-цепочке (в верхнем левом углу страницы) на VS, выберите курс, на который Вы подписаны в категории «Учитель».
- 7. Составьте блок-схему будущего своего урока, заранее спланировав переходы по страницам внутри урока.
- 8. Нажмите на кнопку «Редактировать» в правом верхнем углу экранной страницы.
- 9. В выпадающем меню Добавить элемент курса выберите вкладку Урок.
- $10.$ Заполните форму, наполнив ее необходимой учебной информацией.
- $11.$ Импортируйте в него тестовые вопросы, подготовленные в формате СІЕТ (см. лабораторную работу №2).
- 12. Далее Вам необходимо заполнить содержание этих страниц фрагментами тем урока.
- $13.$ Войти в режим навигации урока с помощью ссылки Испытать навигацию.
- 14. Закончить настройку навигации по уроку, добавить конец раздела после последней страницы урока.

Список индивидуальных данных:

## Вариант Тема урока

- Дистанционное обучение: идеи, технологии, проблемы и перспек- $1_{\cdot}$ ТИВЫ
- $2<sub>1</sub>$ Дистанционное обучение в вузе
- $3<sub>1</sub>$ Дистанционное обучение как новая форма образовательной деятельности
- История дистанционного обучения 4.
- $5<sub>1</sub>$ Дистанционное обучение информационным технологиям
- 6. Виды и формы дистанционного обучения
- 7. Существующие системы дистанционного обучения
- $8<sup>1</sup>$ Web-тестирование в дистанционном обучении
- 9. Проблемы развития дистанционного обучения

10. Сравнение дистанционного обучения с другими формами обучения Контрольные вопросы к защите:

- $1<sub>1</sub>$ Предложенный Вам на курсе тип модуля «Урок» представлен линейным способом или имеет нелинейный порядок отображения станиц.
- 2. Какие два основных вида страниц присутствуют в модуле «Урок»?
- 3. Можно ли начинать процесс создания «Урока» с импортирования вопросной базы?
- 4. Можно ли поменять расположение созданных страниц с вопросами после окончания проектирования модуля «Урок»?
- 5. В чем разница между относительной и абсолютной ссылкой на страницу с вопросами в модуле «Урок»?
- 6. Какую ссылку необходимо добавить на странице с вопросами для того, чтобы система автоматически возвращала на первую страницу с оглавлением карточки-рубрикатора?

Способ оценки результатов:

Оценка по лабораторной работе формируется по шкале оценивания «зачет/незачет».

*Лабораторное занятие 12.* Разработка электронных тестов

Цель работы: Освоить шаблон Microsoft Word для подготовки тестов. Научиться импортировать тестовые вопросы в систему «MOODLE».

Требования к содержанию, оформлению и порядку выполнения

Отчет по лабораторной работе должен содержать следующие разделы:

- Название и цель лабораторной работы.
- Задание к лабораторной работе.
- Тестовые вопросы по теме, указанной в Вашем варианте задания и созданные на основе шаблона Microsoft Word.
	- Выводы по проделанной работе.
	- Ответы на контрольные вопросы.

## Задачи

- 1. Изучить теоретический материал.
- 2. Подготовить в MS Word на основе шаблона GIFTTemplate.dot минимум 8 тестовых вопросов следующих типов:
	- множественный выбор (один из многих);
	- множественный выбор (многие из многих);
- верно/неверно;
- короткий ответ;
- числовой;
- на соответствие;
- с пропущенным словом.

Тематика вопросов должна быть связана с темой, указанной в Вашем варианте задания. Допускается самостоятельный выбор темы для подготовки тестовых вопросов.

3. Экспортировать созданные тестовые вопросы в формат GIFT.

4. Создать в своем курсе интерактивный элемент Тест и импортировать в него тестовые вопросы в формате GIFT.

5. Оформить отчет по лабораторной работе.

Список индивидуальных данных

Вариант Тема обзора

- 1. Дистанционное обучение: идеи, технологии, проблемы и перспективы
- 2. Дистанционное обучение в вузе
- 3. Дистанционное обучение как новая форма образовательной деятельности
- 4. История дистанционного обучения
- 5. Дистанционное обучение информационным технологиям
- 6. Виды и формы дистанционного обучения
- 7. Существующие системы дистанционного обучения
- 8. Web-тестирование в дистанционном обучении
- 9. Проблемы развития дистанционного обучения
- 10. Сравнение дистанционного обучения с другими формами обучения
- 11. Программные средства для дистанционного обучения в условиях Интернет
- 12. Информационная среда Интернет для дистанционного образования

13. Технологии Интернет для дистанционного обучения

14. Российские научно-образовательные сети

15. Российские образовательные ресурсы Контрольные вопросы к защите

1. С помощью какого шаблона MS Word создаются тестовые вопросы для системы «MOODLE»?

2. Какие типы тестовых вопросов можно создавать в специальном шаблоне MS Word?

3. Как выполняется экспорт тестовых вопросов в формат GIFT?

4. Можно ли создавать тестовые задания в системе «MOODLE» без использования специального шаблона MS Word?

5. В чем состоит отличие вопроса типа Короткий ответ от вопроса типа Числовой?

Способ оценки результатов:

Оценка по лабораторной работе формируется по шкале оценивания «зачет/незачет».

*Лабораторное занятие 13.* Работа с журналом оценок. Управление курсом

Цель работы: Освоить методику работы с журналом оценок. Научиться просматривать активность учеников с помощью логов.

Требования к содержанию, оформлению и порядку выполнения

Отчет по лабораторной работе должен содержать следующие разделы:

- Название и цель лабораторной работы.
- Задание к лабораторной работе.
- Экранные формы журнала оценок.
- Выводы по проделанной работе.
- Ответы на контрольные вопросы.

Задачи

1. Изучить теоретический материал.

2. Просмотреть журнал оценок курса «Организационнометодические основы и информационные технологии дистанционного обучения» для группы, указанной в Вашем варианте задания. Скопировать в отчет копии следующих экранных форм:

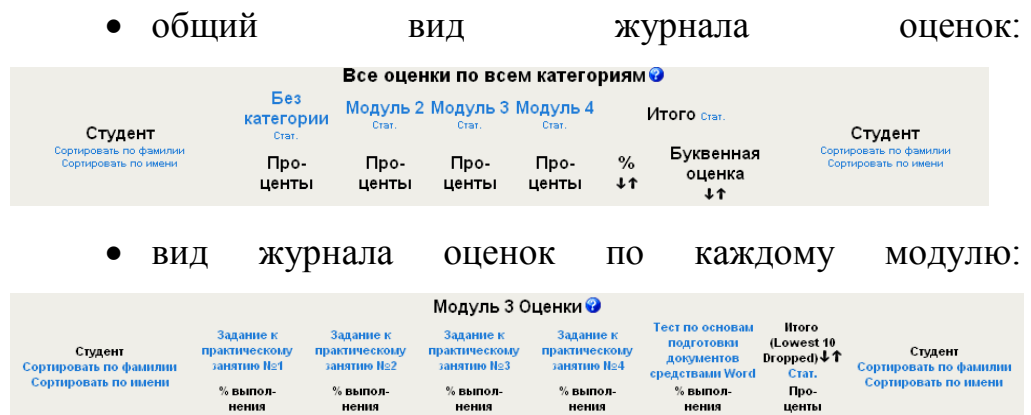

3. Изменить настройки журнала оценок таким образом, чтобы помимо процентов указывались и набранные баллы. Скопировать в отчет копию экранной формы общего вида журнала оценок.

4. Выполнить экспорт данных журнала оценок в файл формата MS Excel.

5. Исключить несколько учеников из любого из оцениваемых элементов. Скопировать в отчет копию экранной формы Исключения:

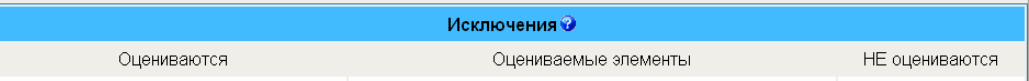

6. Показать активность посещения учениками группы, указанной в Вашем варианте задания, следующих элементов курса:

- Введение;
- Итоговый тест по разделу 2;
- Хрестоматия по курсу;
- Общий форум по курсу;
- Любой элемент (на Ваше усмотрение).

Скопировать в отчет копию экранных форм активности учеников (логов):

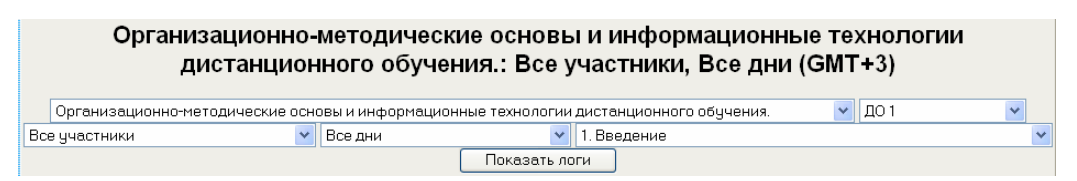

7. Оформить отчет по лабораторной работе.

## Список индивидуальных данных

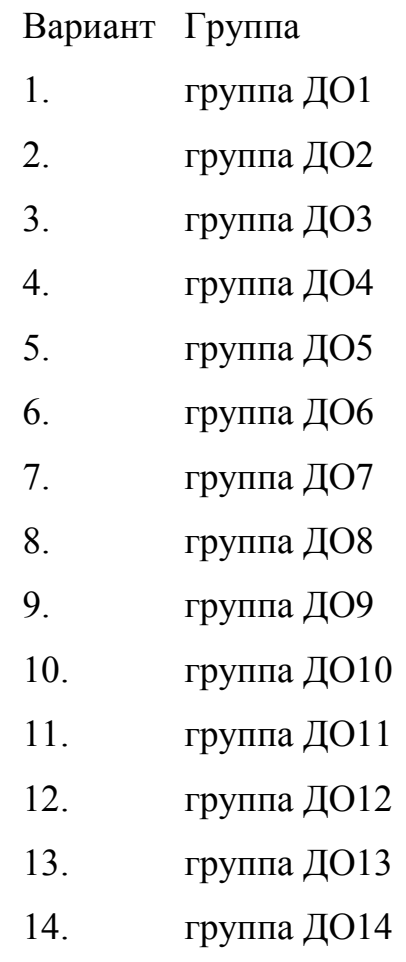

15. группа ДО15

Контрольные вопросы к защите

- 1. Как перейти в режим работы с Журналом оценок?
- 2. Как просмотреть оценки конкретного ученика?
- 3. Как выполняется экспорт данных журнала оценок в файл формата MS Excel?
- 4. Как добавить/удалить категорию журнала оценок?
- 5. Какие параметры журнала оценок можно изменять?

Способ оценки результатов

Оценка по лабораторной работе формируется по шкале оценивания «зачет/незачет».

Лабораторное занятие 14 «Изучение оздоровительных и профилактических рекомендаций для работы с компьютером».

Цель: изучение основных факторов воздействия компьютера на человека, основных требований к рабочим помещениям, оборудованным ПК и комплекса упражнений для пользователя ПК.

1. Основные факторы вредного воздействия компьютера на человека.

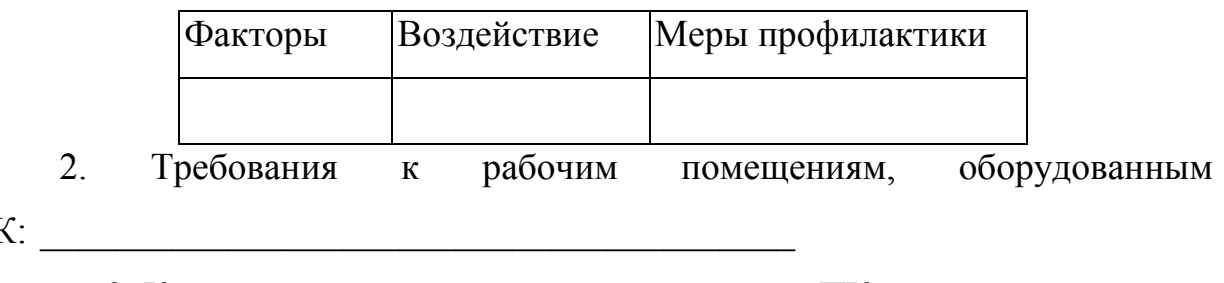

 $\Pi$ 

3. Комплекс упражнений для пользователей ПК: Писания Самилекс упражнений для пользователей ПК: Выводы по лабораторной работе:

## 5. Задания для контрольных работ

## Контрольная работа.

Контрольная работа представляет собой защиту проектов студентов, выполненных по теме «Технологии дистанционного обучения»

## 6. Вопросы для дискуссии.

 $1<sup>1</sup>$ В чем заключается основное отличие информационного общества от общества индустриального?

2. Какие отличительные черты информационного общества вам извест- $H<sub>H</sub>$ 

3. Как изменяется роль образования при переходе к информационному обществу?

4. Какие проблемы являются основными для информатизации образования как отрасли педагогической науки?

5. Назовите основные проблемы и задачи информатизации образования?

6. В чем заключается разница между дидактическими возможностями средств ИКТ и функциями средств ИКТ в учебном процессе?

7. В чем состоит новизна дидактических возможностей средств ИКТ?

8. Что необходимо учитывать учителю при проектировании педагогической технологии в условиях информатизации образования?

9. В чем заключается совершенствование методологии и стратегии отбора содержания образования на современном этапе развития системы образования?

10. Какую деятельность, осуществляемую субъектами образовательного процесса, можно назвать информационным взаимодействием образовательного назначения?

11. Что понимается под технологией информационного взаимодействия образовательного назначения?

12. Что понимается под информационно-коммуникационной средой?

13. Каковы условия формирования и функционирования информационнокоммуникационной среды?

14. Чем принципиально отличается информационное взаимодействие между учителем и учеником без использования средств ИКТ и с использованием средств ИКТ?

15. Как изменяется роль учителя при использовании средств ИКТ в образовательном процессе? Как изменяется роль ученика?

16. Какие формы и виды учебной деятельности появляются в условиях информатизации образования?

17. Чем отличается информационное взаимодействие между учителем и учеником в информационно-коммуникационной предметной среде от традиционного информационного

18. взаимодействия, при котором взаимодействуют только учитель и ученик?

19. Каковы характерные особенности технологии мультимедиа?

20. Почему растет интерес со стороны пользователей к технологии мультимедиа?

21. Как технология мультимедиа используется в образовании?

22. Как возник и развивался Интернет?

23. Какими возможностями обладают средства телекоммуникации и какие из этих возможностей могут быть использованы в образовательном процессе?

24. Какими аппаратными и программными средствами создается иллюзия присутствия человека в виртуальном мире?

25. Какие основные подходы для создания информационного взаимодействия реализуются системой «Виртуальная реальность»?

26. Каковы перспективы использования системы «Виртуальная реальность» в школьном образовании?

27. Для чего нужна типология информационных ресурсов образовательного назначения?

28. Что означает понятие «распределенный информационный образовательный ресурс»?

29. В чем заключается разница между динамическим и статическим информационным образовательным ресурсом?

30. В чем суть основных подходов к проблеме оценки качества электронных образовательных ресурсов?

31. Какие требования к электронным образовательным ресурсам лежат в основе критериальной оценки?

32. Какие средства ИКТ предпочтительнее использовать при изложении учебного материала?

33. Какие средства ИКТ предпочтительнее использовать при проведении виртуального учебного эксперимента?

34. Какие дополнительные дидактические возможности обеспечивают средства ИКТ при изложении учебного материала?

35. Что такое компьютерная модель и чем она отличается от некомпьютерной модели?

36. Что должна включать методика проведения лабораторного занятия с использованием средства ИКТ?

37. Какие нормативные документы необходимо знать учителю при использовании средств ИКТ в профессиональной деятельности и учебновоспитательном процессе?

38. Что такое информационная безопасность?

39. Как защитить права на интеллектуальную собственность при размещении материалов в Интернете?

#### *Вопросы для круглого стола*

- 1. Какова роль теста в системе педагогического контроля?
- 2. Что такое компьютерный тест и в чем заключаются его преимущества и недостатки в сравнении с другими формами контроля?
- 3. Что понимается под валидностью теста?
- 4. Как можно охарактеризовать основные виды тестовых заданий?
- 5. Охарактеризуйте информационное взаимодействие между классным руководителем и учителями-предметниками, заведующим учебной частью и родителями учеников класса.
- 6. Каково информационное взаимодействие в учебном заведении технического профиля между учителями-предметниками и организатором процесса информатизации образования?
- 7. Каковы характерные особенности использования средств ИКТ в процессе организационного управления и информационного обеспечения учрежденческой деятельности?
- 8. Каковы основные функции средств ИКТ в процессе автоматизации информационной деятельности образовательного учреждения и организационного управления процессами документооборота?
- 9. Какие преимущества возникают в процессе организационного управления учебным заведением при использовании средств автоматизации?
- 10. Какие преимущества возникают в процессах автоматизации информационно-методического обеспечения учебно-воспитательным процессом?
- 11. Чем определяется целесообразность применения систем управления базами данных и средств телекоммуникаций в учебном процессе?
- 12. Как изменяется взаимодействие учителя и ученика на практическом занятии с использованием средства ИКТ?
- 13. В чем заключается суть понятия «индивидуальная образовательная траектория» и как индивидуальную образовательную траекторию ученика можно сформировать, используя средства ИКТ?
- 14. В чем различие основных подходов к использованию возможностей средств ИКТ для проведения лабораторного эксперимента?
- 15. В чем назначение школьного кабинета, оснащенного средствами вычислительной техники и ИКТ?
- 16. Какая учебная работа проводится в кабинете, оснащенном средствами вычислительной техники и ИКТ?
- 17. Каков состав оборудования кабинета, оснащенного средствами вычислительной техники и ИКТ?
- 18. Каковы функции информационной сети учебного заведения?
- 19. В чем особенности системы средств обучения курсу информатики и ИКТ?
- 20. Каковы особенности организации работы в кабинете, оснащенном средствами вычислительной техники и ИКТ?

21. Каковы основные виды деятельности учителя в кабинете, оснащенном средствами вычислительной техники и ИКТ?

## **7. Вопросы для проведения промежуточной аттестации (экзамен)**

- 1) Проблемы информатизации образования;
- 2) Негативные аспекты информатизации общества;
- 3) Концепции информатизации образования;
- 4) Понятия информационных и коммуникационных технологий обучения;
- 5) Этапы информатизации образования;

6) Проблемы подготовки специалиста к профессиональной деятельности в современной информационной среде;

7) Принципы обучения с использованием информационных технологий;

8) Функциональные возможности информационных и коммуникационных технологий в учебно-воспитательном процессе;

9) Классификация педагогических программных средств по различным аспектам;

10) Психолого-педагогические требования к педагогическим программным средствам;

11) Психолого-педагогические требования к организации диалога в системе "человек - информационная среда компьютера": требования к лингвистическим аспектам сообщения;

12) Психолого-педагогические требования к организации диалога в системе "человек - информационная среда компьютера": требования к организации обратной связи;

13) Психолого-педагогические требования к организации диалога в системе "человек - информационная среда компьютера": требования к формированию мотивации;

14) Психолого-педагогические требования к организации диалога в системе "человек - информационная среда компьютера": требования к дизайну;

15) Психолого-педагогические требования к организации диалога в системе "человек - информационная среда компьютера": эргономические требования;

16) Характеристика учебной деятельности на разных уровнях усвоения учебного материала;

17) Методические и психологические вопросы проверки знаний, умений и навыков. Формы контроля;

18) Методика тестового контроля. Автоматизированный тестовый контроль.

19) Понятие об обучающей программе и компьютерном учебнике. Функциональные возможности компьютерного учебника;

20) Требования к компьютерному учебнику;

21) Технология разработки компьютерного учебника;

22) Средства разработки компьютерного учебника. Требования к оболочкам автоматизированных обучающих систем;

23) Вопросы организации обучения с использованием компьютерного учебника;

24) Классификация компьютерных игр;

25) Использование дидактических игр в учебно-воспитательном процессе;

26) Психолого-педагогические особенности использования компьютерных игр;

27) Воздействие интерактивной графики на развитие образного мышления. Использование анимационных роликов в учебно-воспитательном процессе;

28) Кризисные явления в системе управления образованием. Меры по обеспечению развития системы управления образованием;

29) Использование средств информационных и коммуникационных технологий в системе управления образованием;

30) Применение гиперсред, мультимедиа технологий и др. в образовании;

31) Новые проекты в образовании.

### **8. Задания для написания рефератов**

В процессе подготовки к практическим занятиям в каждой учебной группе должны быть написаны 3—4 доклада, которые оформляются в виде рефератов.

Тематика рефератов может выбираться из приведенных в тексте рабочей программы тем и вопросов для обсуждения. Рекомендуем в процессе подготовки реферата использовать самые разнообразные источники информации по рассматриваемой теме: статьи, сборники материалов различных конференций, учебники и пособия, информационные ресурсы Интернета, а также знания и навыки, приобретенные при изучении других дисциплин.

В процессе написания и оформления реферата обратите внимание на грамотное оформление текста реферата и титульного листа. Оформление текстовой части работы должно соответствовать требованиям ГОСТ 7.32,2.105,2.316.

Текст следует печатать, соблюдая следующие размеры полей: левое не менее 30 мм, правое — не менее 10 мм  $\beta$ рекомендуем — 15 мм), верхнее — не менее 15 мм {рекомендуем — 20 мм), нижнее — не менее 20 мм.

Советуем при наборе текста на компьютере в текстовом редакторе MS WORD использовать шрифт Times New Roman, 14 кегль, интервал  $-1,5.$ 

Реферат состоит из содержания, введения, основной части (может быть разделена на 2—3 раздела), заключения, списка использованной литературы и приложения.

*Введение* (объем 1—2 страницы) включает в себя обоснование актуальности выбранной тематики, ее теоретического и/или практического значения, формулировку цели реферата, краткое содержание его разделов.

*Основная часть* (объем 15—20 страниц) может включать 2—3 раздела. В начале каждого раздела должно быть краткое введение в суть вопроса, а в конце — выводы.

*В заключении* следует обобщить изученный материал, сформулировать общие выводы, соответствующие поставленной цели, а также практические рекомендации.

#### **Темы рефератов**

1. Исторический обзор процесса внедрения информационных и коммуникационных технологий в образование.

2. Исторические вехи процесса информатизации образования.

3. Влияние процесса информатизации общества на развитие информатизации образования.

4. Влияние процесса информатизации образования на темпы общественного развития.

5. Цели и направления внедрения средств информатизации и коммуникации в образование.

6. Перспективные направления использования средств ИКТ в образовании.

7. Отечественный и зарубежный опыт использования средств ИКТ в учебном процессе (при изучении конкретной дисциплины).

8. Методика проведения урока с применением ресурсов Интернета.

9. Методика проведения урока с применением технологии мультимедиа.

10. Перспективы использования систем учебного назначения, реализованных на базе технологии мультимедиа.

11. Методика проведения урока с применением технологии «Виртуальная реальность».

12. Перспективы использования систем учебного назначения, реализованных на базе технологии «Виртуальная реальность».

13. Современные системы для разработки педагогических приложений.

14. Опыт практического применения систем для разработки тестовых заданий.

15. Учебно-методический комплекс на базе средств информационных технологий.

16. Реализация возможностей экспертных систем в образовательных целях.

17. Реализация возможностей систем искусственного интеллекта при разработке обучающих программных средств и систем.

18. Опыт использования возможностей экспертных и интеллектуальных обучающих систем в образовательных целях (при изучении конкретной дисциплины).

19. Зарубежный и отечественный опыт применения информационных и коммуникационных технологий в управлении образованием.

20. Организация и проведение учебного проекта.

21. Проведение видеоконференции в школе.

22. Создание и функционирование единого информационного образовательного пространства.

23. Организация информационного взаимодействия между сотрудниками учебного заведения.

24. Педагогико-эргономические условия эффективного и безопасного использования средств вычислительной техники, информационных и коммуникационных технологий.

25. Компьютер и здоровье.

26. Организация учебной деятельности в кабинете, оснащенном ПЭВМ и ВДТ.

## **ЛИТЕРАТУРА:**

1. Полат, Е.С. Современные педагогические и информационные технологии в системе образования [Текст] : учеб. пособие / Е. С. Полат, М. Ю. Бухаркина. - 3-е изд., стер. - Москва : Изд. центр "Академия", 2010. – 364.

2. Плотникова, Н Г. Информатика и информационно-коммуникационные технологии (ИКТ) [Текст] : Учебное пособие / Н Г Плотникова. - Москва : Издательский Центр РИОР ; Москва : ООО "Научно-издательский центр ИНФРА-М", 2014.

http://znanium.com/go.php?id=433676 (Электронный ресурс)

3. Захарова И.Г. Информационные технологии в образовании: Учебное пособие для студ. пед. Вузов. – М.: «Академия», 2010.